# C Boot Camp

September 30, 2018

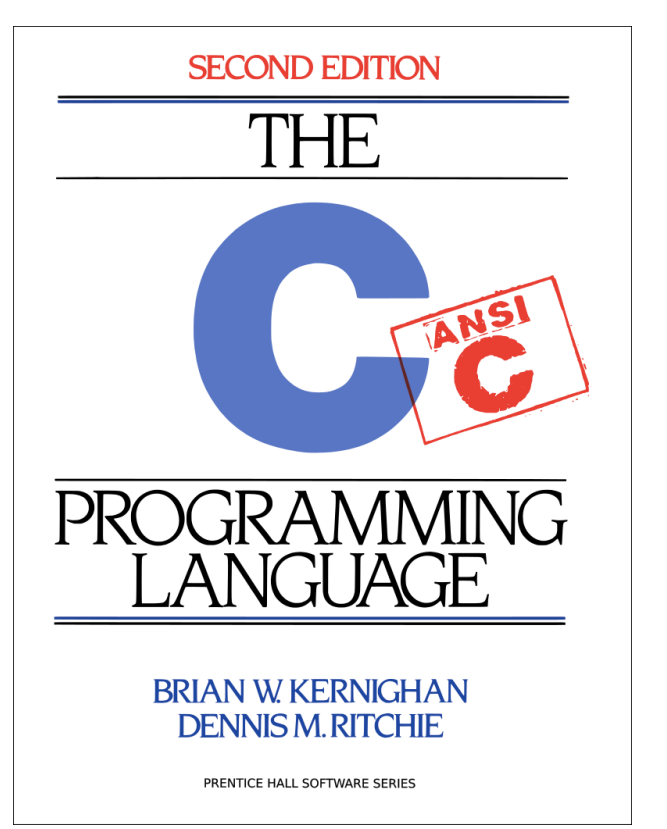

#### Agenda

- C Basics
- Debugging Tools / Demo
- Appendix
	- C Standard Library getopt stdio.h stdlib.h string.h

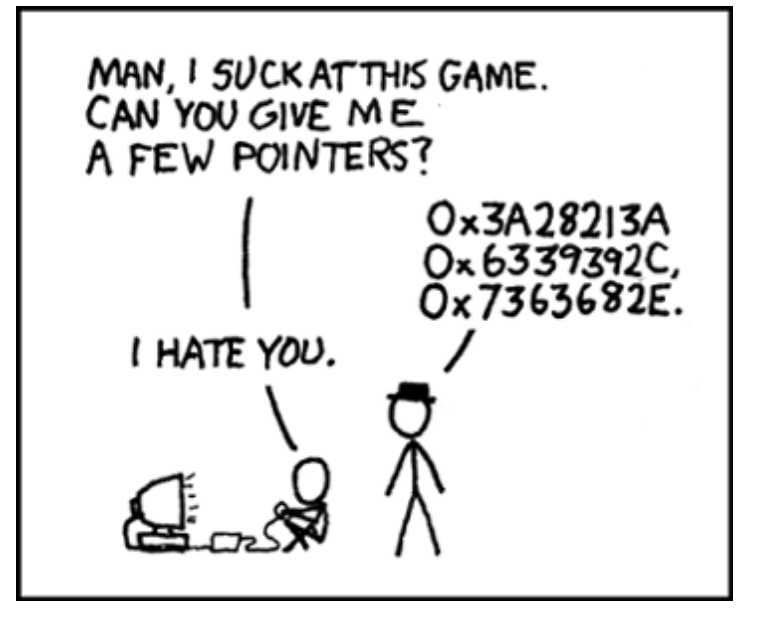

C Basics Handout

**ssh <andrewid>@shark.ics.cs.cmu.edu cd ~/private**

**wget <http://cs.cmu.edu/~213/activities/cbootcamp.tar.gz> tar xvpf cbootcamp.tar.gz cd cbootcamp make**

- Contains useful, self-contained C examples
- Slides relating to these examples will have the file names in the **top-right corner**!

# C Basics

- The *minimum* you must know to do well in this class
	- . You have seen these concepts before
	- . Make sure you remember them.

## ■ Summary:

- Pointers/Arrays/Structs/Casting
- Memory Management
- Function pointers/Generic Types
- Strings
- GrabBag (Macros, typedefs, header guards/files, etc)

## **Pointers**

- Stores address of a value in memory
	- **e.g.** int\*, char\*, int\*\*, etc
	- Access the value by dereferencing (e.g.  $*$ a). Can be used to read or write a value to given address
	- Dereferencing NULL causes undefined behavior (usually a segfault)
- **Pointer to type A references a block of sizeof(A) bytes**
- Get the address of a value in memory with the ' $\&$ ' operator
- Pointers can be *aliased*, or pointed to same address

# Call by Value vs Call by Reference

./passing\_args

- Call-by-value: Changes made to arguments passed to a function *aren't* reflected in the calling function
- Call-by-reference: Changes made to arguments passed to a function *are* reflected in the calling function
- C is a *call-by-value* language
- To cause changes to values outside the function, use pointers
	- Do *not* assign the pointer to a different value (that won't be reflected!)
	- Instead, *dereference the pointer* and assign a value to that address

```
void swap(int* a, int* b) { 
   int temp = *a;
   *a = *b:
   *b = temp;}
                                    int x = 42;
                                    int y = 54;
                                    swap(\&x, \&y);printf("%d¥n", x); // 54
                                    printf("%d¥n", y); // 42
```
## Pointer Arithmetic

## ./pointer\_arith

- Can add/subtract from an address to get a new address
	- **.** Only perform when absolutely necessary (i.e.,  $\text{malloclab}$ )
	- Result depends on the pointer type
- $A+i$ , where A is a pointer =  $0x100$ , i is an int
	- $\sin t$  A: A+i = 0x100 + sizeof(int) \* i = 0x100 + 4 \* i
	- $\blacksquare$  char\* A: A+i = 0x100 + sizeof(char) \* i = 0x100 + 1 \* i
	- int\*\* A: A+i =  $0x100 +$  sizeof(int\*) \* i =  $0x100 + 8$  \* i
- **Rule of thumb:** *explicitly* cast pointer to avoid confusion
	- **Prefer** ((char<sup>\*</sup>)(A) + i) to  $(A + i)$ , even if A has type char<sup>\*</sup>

## **Structs**

#### ./structs

- Collection of values placed under one name in a single block of memory
	- Can put structs, arrays in other structs
- Given a struct *instance*, access the fields using the '.' operator
- Given a struct *pointer*, access the fields using the '->' operator

```
struct inner s { struct outer s { outer s out inst;
int i; char\{10\}; out inst.ar[0] = 'a';
   char c; 
}; 
               struct inner s in; out inst.in.i = 42;
               }; 
                                   outer s^* out ptr = &out inst;
                                   out\_ptr->in.c = 'b';
```
## **Unions**

- When to use • Saving memory ■ Malloclab!
- Tagged Unions

```
typedef union { 
    char a;
    int b;
} myUnion;
```
 $myUnion *u = malloc(sizeof(myUnion))$ printf("size: %zu¥n", sizeof(myUnion));

```
u->a = 'A';
printf("u->b: %d", u->b); // UNDEFINED
```
## Arrays/Strings

- **Arrays: fixed-size collection of elements of the same type** 
	- Can allocate on the stack or on the heap
	- $\blacksquare$  int A[10]; // A is array of 10 int's on the stack
	- $\blacksquare$  int\* A = calloc(10, sizeof(int)); // A is array of 10 int's on the heap
- Strings: Null-character ('¥0') terminated character arrays
	- . Null-character tells us where the string ends
	- . All standard C library functions on strings assume null-termination.

# **Casting**

- Can convert a variable to a different type
- **-** Integer Casting:
	- Signed <-> Unsigned: Keep Bits Re-Interpret
	- Small -> Large: Sign-Extend MSB
- Cautions:
	- Cast Explicitly: int  $x = (int)$  y instead of int  $x = y$
	- Casting Down: Truncates data
	- Cast Up: Upcasting and dereferencing a pointer causes undefined memory access
- Rules for Casting Between Integer Types

## Malloc, Free, Calloc

- Handle dynamic memory allocation on HEAP
- void\* malloc (size\_t size):
	- $\blacksquare$  allocate block of memory of size bytes
	- does not initialize memory
- void\* calloc (size t num, size t size):
	- **allocate block of memory for array of num elements, each**  $size$  **bytes long**
	- initializes memory to zero
- void free(void\* ptr):
	- **Example 2** frees memory block, previously allocated by malloc, calloc, realloc, pointed by ptr
	- use exactly once for each pointer you allocate
- size argument*:* 
	- **.** *should* be computed using the size of operator
	- size of: takes a type and gives you its size
	- $\bullet$  e.g., sizeof(int), sizeof(int\*)

# Memory Management Rules

mem\_mgmt.c ./mem valgrind.sh

- malloc what you free, free what you malloc
	- . client should free memory allocated by client code
	- library should free memory allocated by library code
- $\blacksquare$  Number mallocs = Number frees
	- Number mallocs > Number Frees: definitely a memory leak
	- Number mallocs < Number Frees: definitely a double free
- Free a malloc'ed block exactly once
	- **BED Should not dereference a freed memory block**
- Only malloc when necessary
	- Persistent, variable sized data structures
	- . Concurrent accesses (we'll get there later in the semester)

# Stack vs Heap vs Data

- Local variables and function arguments are placed on the *stack*
	- **Le** deallocated after the variable leaves scope
	- **do not return a pointer to a stack-allocated variable!**
	- do not reference the address of a variable outside its scope!
- Memory blocks allocated by calls to malloc/calloc are placed on the *heap*
- Globals, constants are placed in *data* section
- Example:
	- // a is a pointer on the *stack* to a memory block on the *heap*
	- $\blacksquare$  int\* a = malloc(sizeof(int));

# Typedefs

## ./typedefs

- Creates an *alias* type name for a different type
- **Useful to simplify names of complex data types**
- Be careful when typedef-ing away pointers!

```
struct list node {
    int x; 
};
```

```
typedef int pixel; 
typedef struct list node* node;
typedef int (*cmp)(int e1, int e2); // you won't use this in 213
```

```
pixel x; // int type
node foo; // struct list node* type
cmp int cmp; // int (*cmp)(int e1, int e2) type
```
## **Macros**

#### ./macros

- A way to replace a name with its macro definition
	- No function call overhead, type neutral
	- Think "find and replace" like in a text editor
- Uses:
	- . defining constants (INT\_MAX, ARRAY\_SIZE)
	- defining simple operations  $(MAX(a, b))$
	- 122-style contracts (REQUIRES, ENSURES)
- Warnings:
	- **Use parentheses around arguments/expressions, to avoid problems after** substitution
	- Do not pass expressions with side effects as arguments to macros

```
#define INT_MAX 0x7FFFFFFFF
#define MAX(A, B) ((A) > (B) ? (A) : (B))
#define REQUIRES(COND) assert(COND)
#define WORD_SIZE 4
#define NEXT_WORD(a) ((char*)(a) + WORD_SIZE)
```
## Generic Types

- void<sup>\*</sup> type is C's provision for generic types
	- . Raw pointer to some memory location (unknown type)
	- **Can't dereference a** void\* (what is type void?)
	- Must cast void\* to another type in order to dereference it
- **Can cast back and forth between**  $\text{void}^*$  and other pointer types

```
// stack implementation:
```
typedef void\* elem;

```
stack stack new();
void push(stack S, elem e); 
elem pop(stack S);
```

```
// stack usage:
```

```
int x = 42; int y = 54;
stack S = stack new():
push(S, &x); 
push(S, &y); 
int a = * (int*) pop(S);
int b = * (int*) pop(S);
```
### Header Files

- Includes C declarations and macro definitions to be shared across multiple files
	- Only include function prototypes/macros; implementation code goes in .c file!
- Usage: #include <header.h>
	- $\blacksquare$  #include <lib> for standard libraries (eq #include <string.h>)
	- #include "file" for your source files (eq #include "header.h")
	- Never include .c files (bad practice)

```
// list.h
struct list node {
    int data; 
struct list node* next;    ande new list() {
};
typedef struct list node* node; }
node new_list(); 
void add node(int e, node l);
                                  // list.c
                                  #include "list.h"
                                      // implementation
                                 void add node(int e, node l) {
                                      // implementation
                                  }
                                                                   // stacks.h
                                                                   #include "list.h"
                                                                   struct stack_head { 
                                                                       node top; 
                                                                       node bottom;
                                                                   }; 
                                                                   typedef struct stack_head* stack
                                                                   stack new stack();
                                                                   void push(int e, stack S);
```
## Header Guards

## ■ Double-inclusion problem: include same header file twice

//grandfather.h //father.h

#include "grandfather.h"

//child.h #include "father.h" #include "grandfather.h"

Error: child.h includes grandfather.h twice

#### ■ Solution: header guard ensures single inclusion

//grandfather.h #ifndef GRANDFATHER\_H #define GRANDFATHER\_H

//father.h #ifndef FATHER\_H #define FATHER\_H //child.h #include "father.h" #include "grandfather.h"

#endif

#endif

#### Okay: child.h only includes grandfather.h once

# Debugging

GDB, Valgrind

## GDB

- No longer stepping through assembly! Some GDB commands are different:
	- $\overline{\phantom{a}}$  si / si  $\rightarrow$  step / next
	- break file.c:line\_num
	- disas  $\rightarrow$  list
	- $\blacksquare$  print <any var name> (in current frame)
- Use TUI mode (layout src)
	- . Nice display for viewing source/executing commands
	- Buggy, so only use TUI mode to step through lines (no continue / finish)

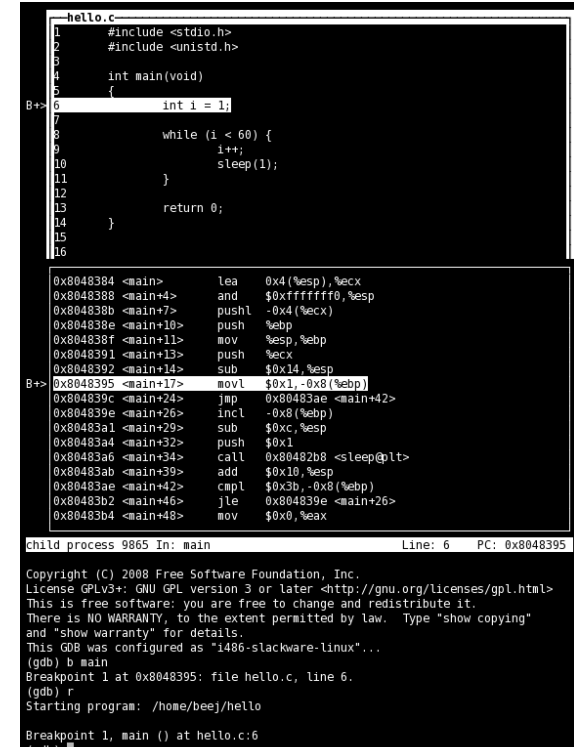

# Valgrind

- Find memory errors, detect memory leaks
- Common errors:
	- **.** Illegal read/write errors
	- . Use of uninitialized values
	- Illegal frees
	- Overlapping source/destination addresses
- Typical solutions
	- Did you allocate enough memory?
	- Did you accidentally free stack variables/something twice?
	- Did you initialize all your variables?
	- Did use something that you just free'd?
- --leak -check=full
	- **Memcheck gives details for each** definitely/possibly lost memory block (where it was allocated

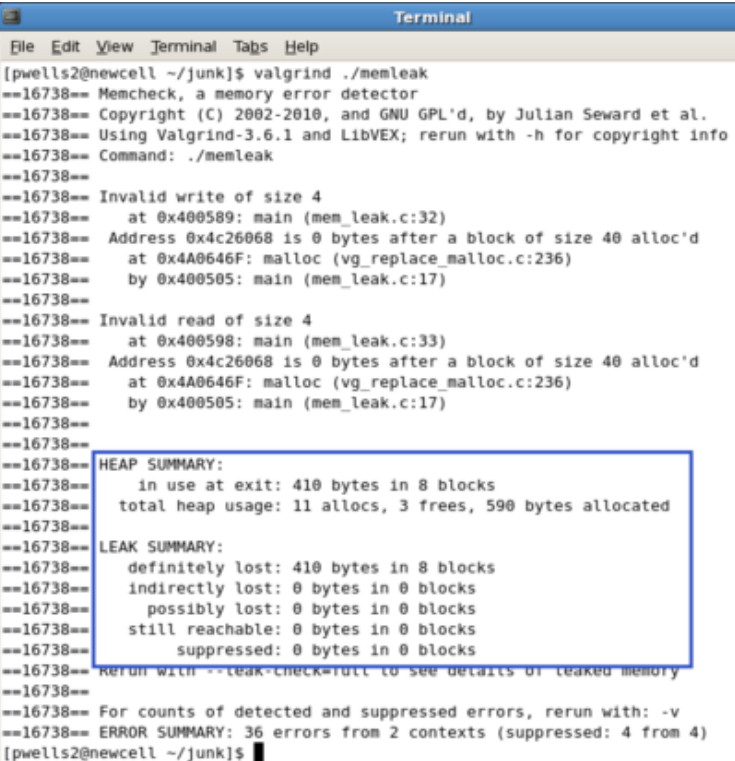

# Appendix

## C Program Memory Layout

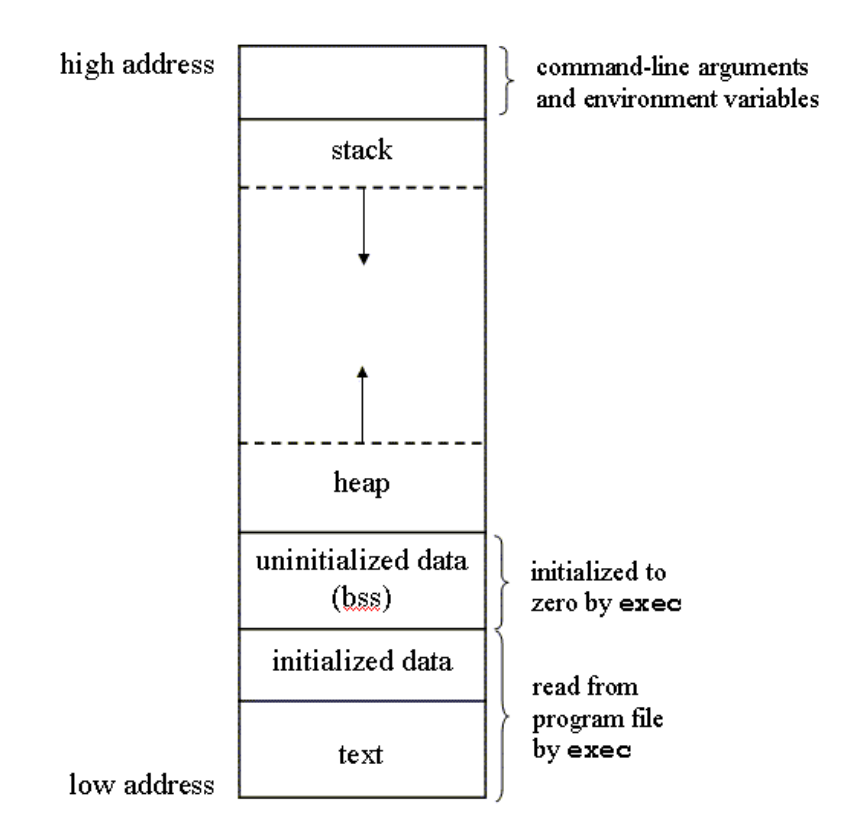

# Variable Declarations & Qualifiers

- Global Variables:
	- Defined outside functions, seen by all files
	- Use "extern" keyword to use a global variable defined in another file
- Const Variables:
	- $\blacksquare$  For variables that won't change
	- Data stored in read-only data section
- Static Variables:
	- **For locals, keeps value between invocations**
	- USE SPARINGLY
	- Note: static has a different meaning when referring to functions
- Volatile Variables:
	- Compiler will not make assumptions about current value, useful for asynchronous reads/writes, i.e. interrupts
	- $\blacksquare$  "volatile" == "subject to change at any time"

# C Libraries

# string.h: Common String/Array Methods

- One the most useful libraries available to you
- Used heavily in shell/proxy labs
- Important usage details regarding arguments:
	- prefixes:  $str \rightarrow$  strings, mem -> arbitrary memory blocks.
	- **.** ensure that all strings are ' $\angle$ 0' terminated!
	- $\blacksquare$  ensure that dest is large enough to store src!
	- **Example 1** ensure that  $src$  actually contains n bytes!
	- ensure that src/dest don't overlap!

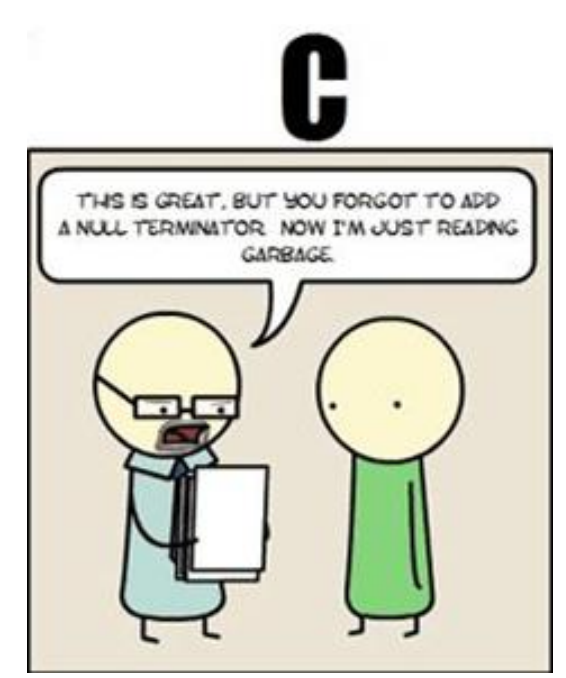

# string.h: Common String/Array Methods

- Copying:
	- void \*memcpy (void \*dest, void \*src, size\_t n) Copy n bytes of src into dest, return dest
	- char \*strcpy(char \*dest, char \*src) Copy src string into dest, **including the NUL terminator**, return dest. *Make sure dest is large enough to contain src.*
	- char \*strncpy(char \*dest, char \*src, size t count) Copy src string into dest, **including the NUL terminator**, return dest. Copies at most count bytes. *Make sure dest is large enough to contain src.*

- Concatenation:
	- $\blacksquare$  char \*strncat (char \*dest, char \*src, size t n) Append copy of src to end of dest reading at most n bytes, return dest
	- char \*strcat (char \*dest, char \*src) Works for arbitrary length strings, but has the safety issues you've seen in attacklab

#### ■ Comparison:

- $\blacksquare$  int strncmp (char \*str1, char \*str2, size t n) Compare at most n bytes of str1, str2 by character (based on ASCII value of each character, then string length), return comparison result
	- $-1$  if str1  $<$  str2
	- 0 if  $str1 == str2$
	- $if str1 > str2$
- int strcmp(char  $*str1$ , char  $*str2$ )

Compare str1 to str2.

*Make sure each string is long enough to be safely compared.*

- Searching:
	- char \*strstr (char \*str1, char \*str2) Return pointer to *first* occurrence of str2 in str1, else NULL
	- char \*strtok (char \*str, char \*delimiters) Tokenize str according to delimiter characters provided in delimiters.

Return the one token for each strtok call, using  $str = NULL$ 

- Other:
	- size t strlen (const char \*str) Return length of the string (up to, but not including the '\\peo' character)
	- void \*memset (void \*ptr, int val, size t n) Set first n bytes of memory block addressed by ptr to val. Use for *setting bytes only.* Don't use it to set or initialize int arrays, for example.

# stdlib.h: General Purpose Functions

- Dynamic memory allocation:
	- malloc, calloc, free
- String conversion:
	- int atoi (char  $\star$ str): parse string into integral value (return 0 if not parsed)
- System Calls:
	- void exit(int status): terminate calling process, return status to parent process
	- void abort(): aborts process abnormally

#### Searching/Sorting:

- provide array, array size, element size, comparator (function pointer)
- bsearch: returns pointer to matching element in the array
- qsort: sorts the array destructively
- **-** Integer arithmetic:
	- $\blacksquare$  int abs(int n): returns absolute value of n
- Types:
	- size\_t: unsigned integral type (store size of *any* object)
		- **In a format string, print with**  $\frac{1}{2}$

# stdio.h

- Another really useful library.
- **-** Used heavily in cache/shell/proxy labs
- Used for:
	- argument parsing
	- $\blacksquare$  file handling
	-
- input/output<br>■ printf, a fan favorite, comes from this library!

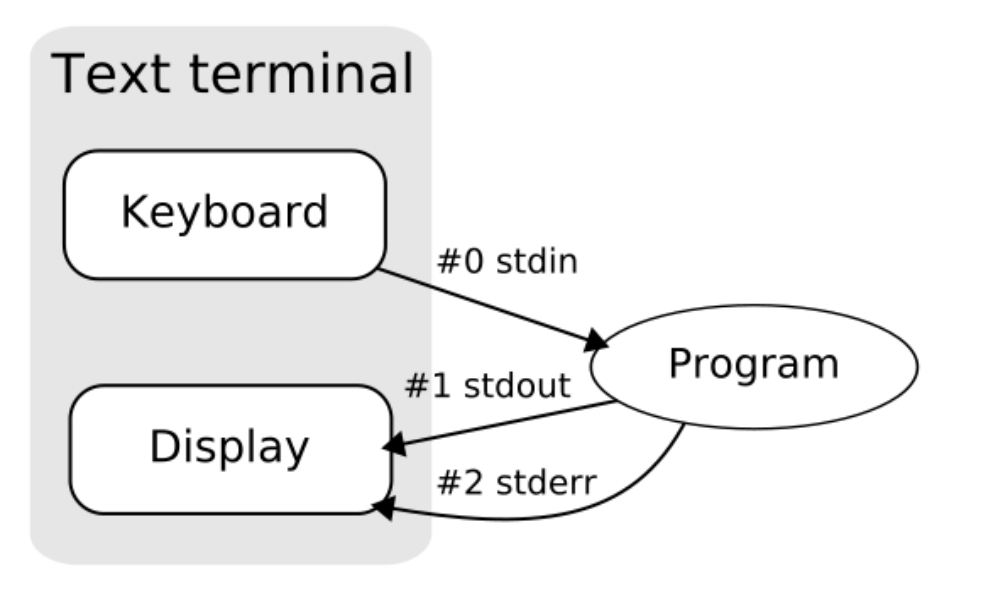

## stdio.h: Common I/O Methods

- $\blacksquare$  FILE \*fopen (char \*filename, char \*mode): open the file with specified filename in specified mode (read, write, append, etc), associate it with stream identified by returned file pointer
- int fscanf (FILE \*stream, char \*format, ...): read data from the stream, store it according to the parameter format at the memory locations pointed at by additional arguments.
- I int fclose (FILE \*stream): close the file associated with stream
- $\blacksquare$  int fprintf (FILE \*stream, char \*format,  $\ldots$  ): write the C string pointed at by format to the stream, using any additional arguments to fill in format specifiers.

# Getopt

**Need to include** unistd.h to use int main(int argc, char \*\*argv)

{

}

}

- Used to parse command-line arguments.
- Typically called in a loop to retrieve arguments
- Switch statement used to handle options
	- colon indicates required argument
	- $\Box$  optarg is set to value of option argument
- Returns -1 when no more arguments present
- See recitation 6 slides for more examples

```
 int opt, x;
   /* looping over arguments */
  while((opt=getopt(argc,argv,"x:"))>0){
     switch(opt) { 
       case 'x':
        x = atoi(optarg); break;
       default:
         printf("wrong argument¥n");
         break;
 }
```
## Note about Library Functions

## ■ These functions can return error codes

- malloc **could fail**
- $\blacksquare$  int x;

```
if ((x = \text{malloc}(sizeof(int))) == \text{NULL})
```

```
 printf("Malloc failed!!!¥n");
```
- $\blacksquare$  a file couldn't be opened
- a string may be incorrectly parsed
- Remember to check for the error cases and handle the errors accordingly
	- $\blacksquare$  may have to terminate the program (eg malloc fails)
	- . may be able to recover (user entered bad input)